# **Embest STDV750F Evaluation Board**

- **Evaluation Board for STMicroelectronic's STR750FV2T6 ARM7TDMI-S Microcontroller (STR750 series)**
- **RS232, USB device, CAN, LCD, Audio, I2C, Jtag, uCos, ...**
- **Plenty of software examples, all in source code**

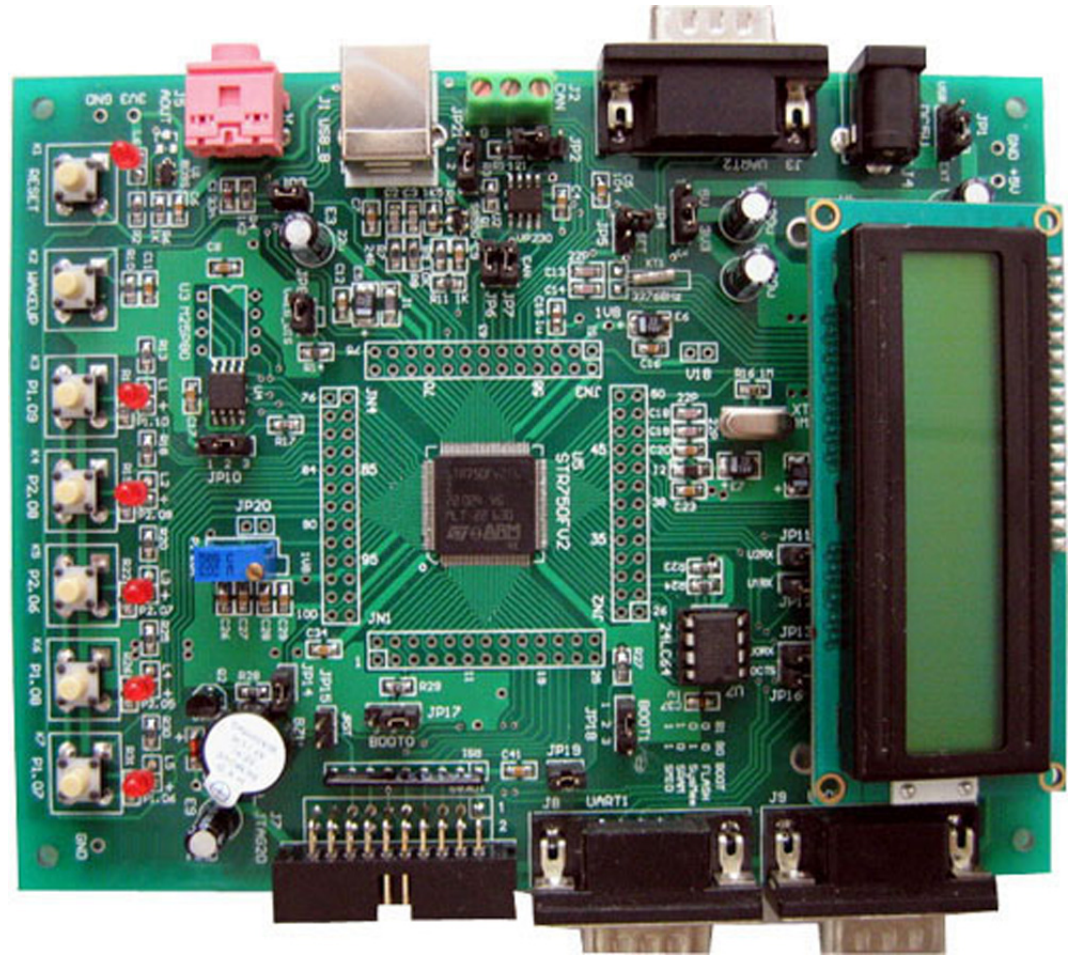

Embest STDV750F Evaluation Board

### **Description**

The STR750FV2T6 is among STR750F family, which is a new series of super-integrated, single-chip 32-bit ARM7-based MCUs from **[STMicroelectronics](http://mcu.st.com/mcu/inchtml.php?fdir=pages&fnam=str750)**. Based on an ARM7TDMI-S core, the device has embedded 256KB of Flash plus an additional 16K bank of Read-While-Write Flash for EEPROM emulation. It can be used with either a 3.3V or a 5V power supply and is able to offer high performance with 54MIPS at 60MHz and low power consumption down to 10µA in standby mode that makes it ideal for battery-operated applications. It includes up to eight communication peripherals including USB and CAN, as well as a 4-channel DMA controller that significantly reduces CPU loading and a fast 10-bit ADC. The added innovative features to STR750 series have greatly extended the original rich peripherals of STR7 series.

Embest STDV750F<sup>TM</sup> Evaluation Board is a complete development platform for STR750FV2T6 devices. The board expands all features of the microcontroller via a number of header connectors to support USB 2.0, CAN

### mbest Embest Info& Tech Co., LTD.

2.0, 3 UART channels, LCD hardware and the full processor interfaces including JTAG. Plenty of software examples are provided with this board providing the designer with the ability to both understands hardware operation and enables rapid evaluation of the microcontroller's peripherals and other features.

#### **Hardware Specification**

- $\bullet$  Dimensions: 150x116mm
- Working temperature:  $-40^{\circ}$ C ~  $85^{\circ}$ C
- Processor: STR750FV2T6 ARM7TDMI-S 32-bit RISC CPU running up to 60MHz with embedded 272kByte (256k+16k+32k) FLASH memory and 16kByte SRAM memory
- Power input:  $+5.0V/1A$
- USB2.0 full speed interface (Device)
- CAN2.0 communication interface with CAN driver-chip
- 3 HiSpeed UARTs (HS-UART)
- 2 SSP interfaces (one is connected to flash chip which is able to plug in and out for replacement)
- 1 Serial Memory Interface SMI (can be used for boot)
- II-C interface (EEPROM chip is able to plug in and out for replacement)
- 16x2 Character LCD
- z 6 LED indicator light: one for power and five are general used
- z 16 channel ADC and 1 on-board regulator (ADC experiment)
- 1 buzzer (PWM experiment)
- $\bullet$  1 Reset button
- 1 WAKE-UP button
- 5 general used keys (two can be used for external interrupts: K3 and K7)
- ICP (In-circuit Programming) and IAP (In-Application Programming) functions
- A standard 20-pin Debug-JTAG connector

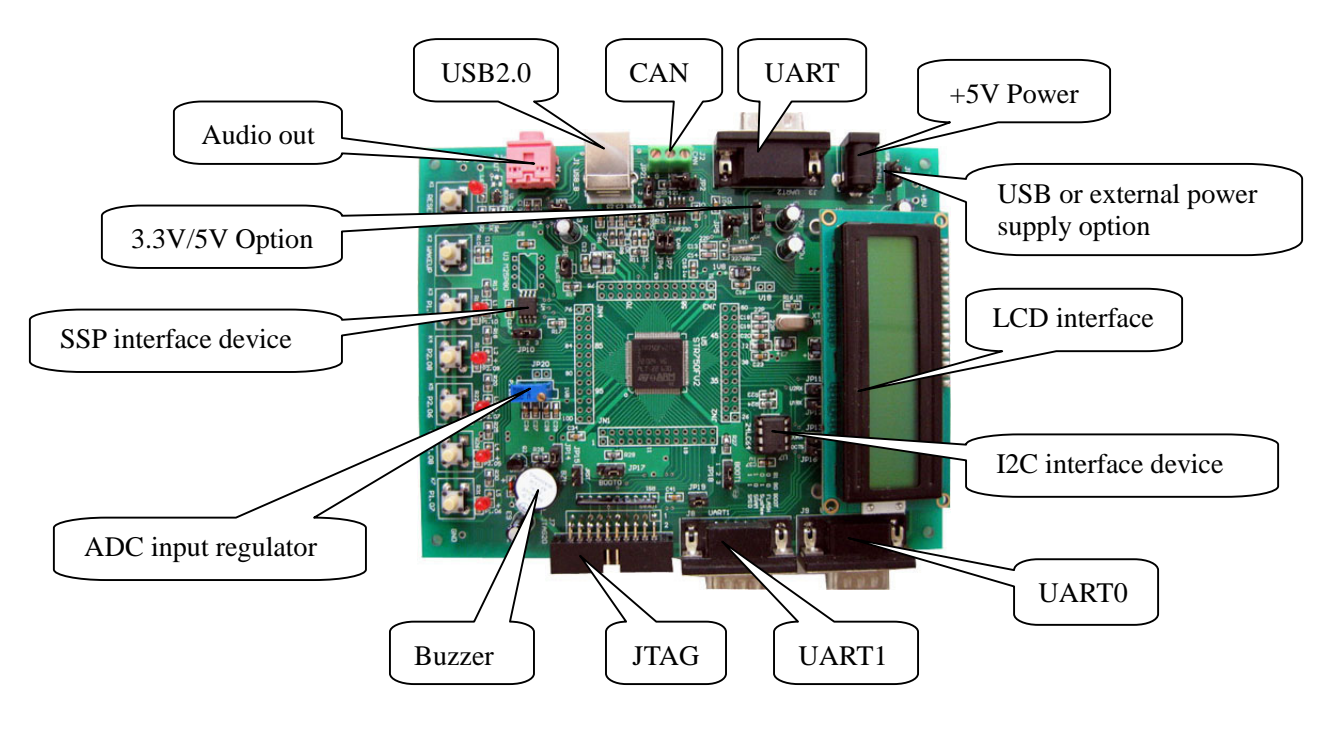

# **Interfaces and Jumpers Introduction**

#### **Interfaces: List below the introduction of the main interfaces**

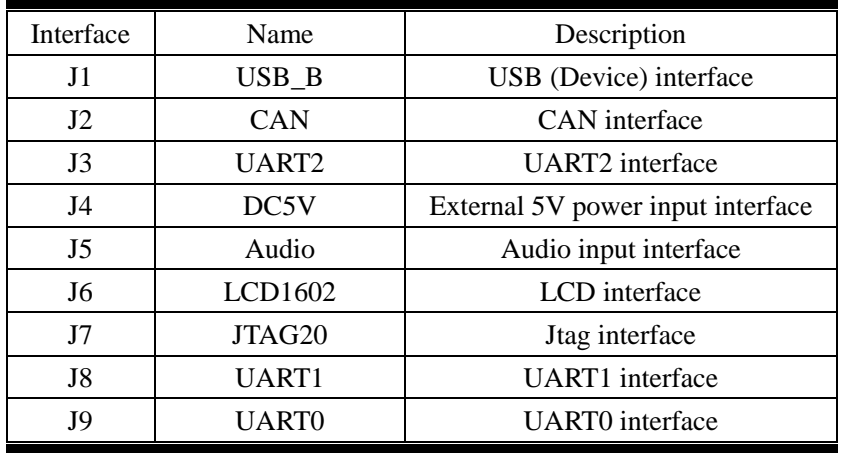

### **Jumpers: List below the functions and settings of the main interfaces**

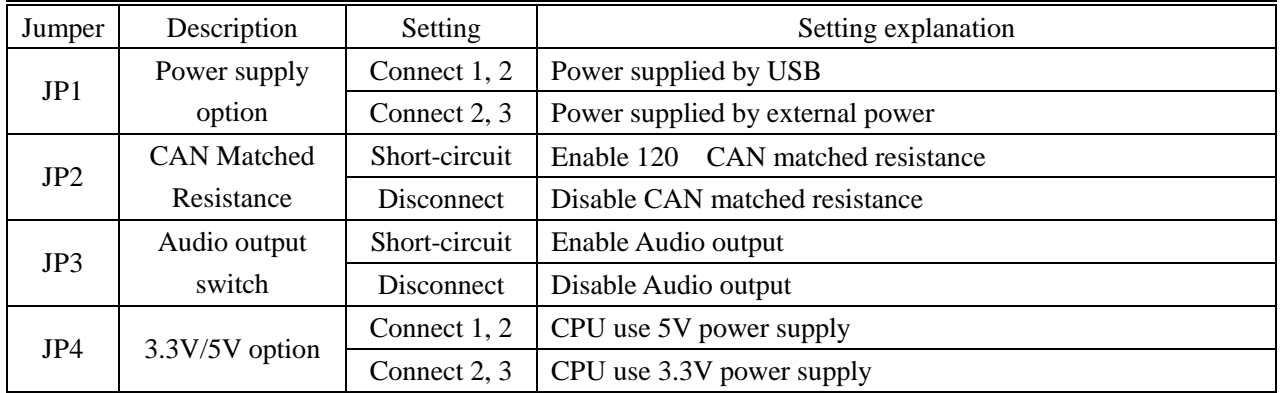

# Embest Info& Tech Co., LTD.

http://www.embedinfo.com

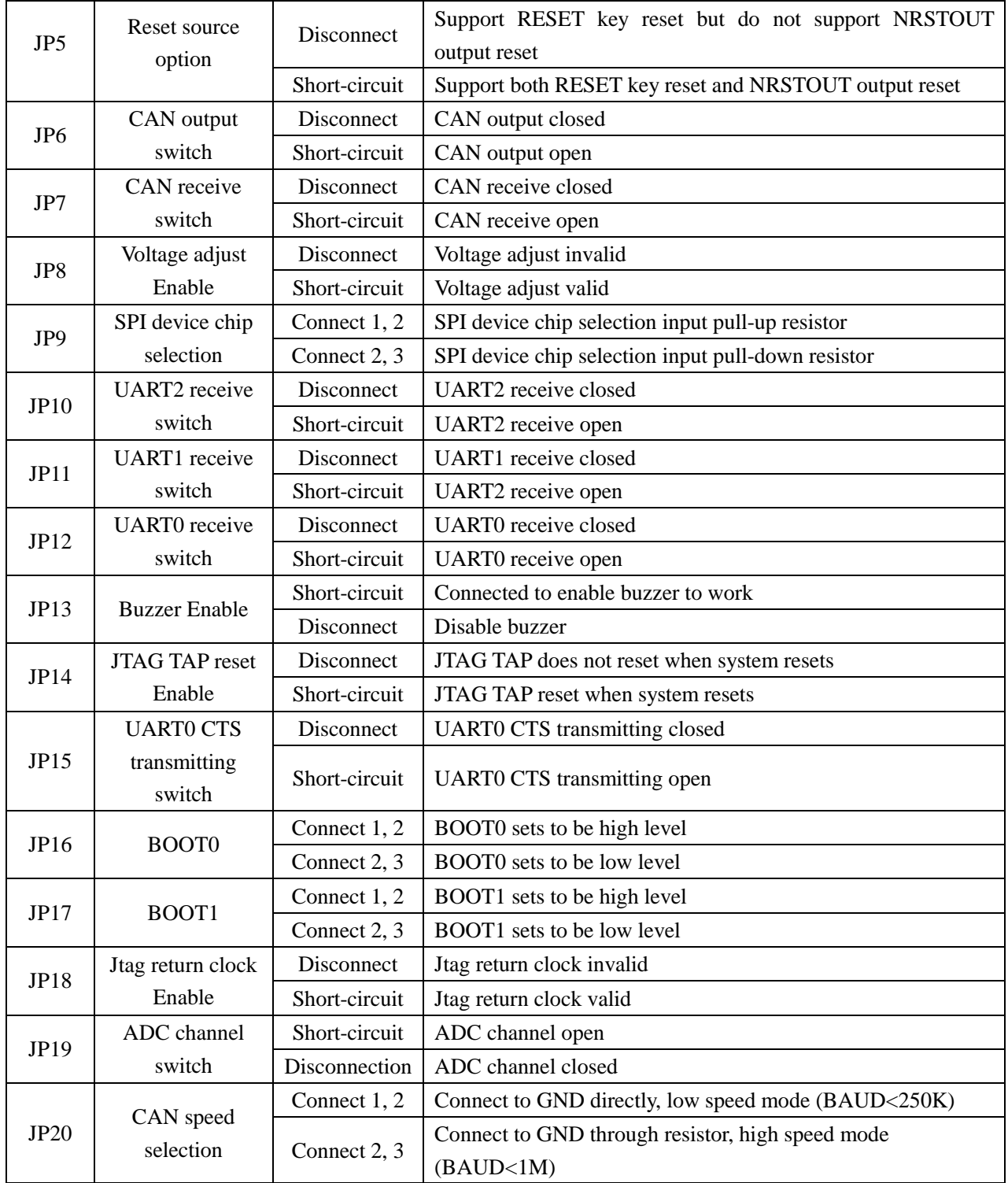

#### **BOOT MODE SETTING**

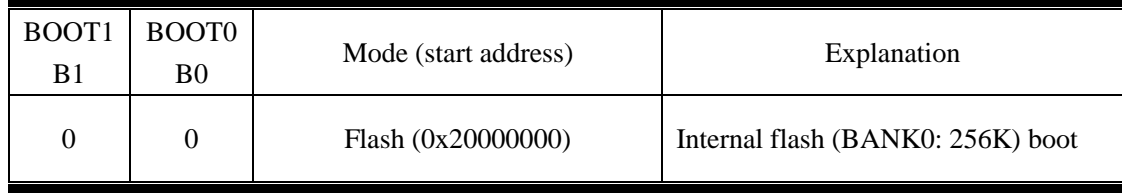

#### mbest Embest Info& Tech Co., LTD.

http://www.embedinfo.com

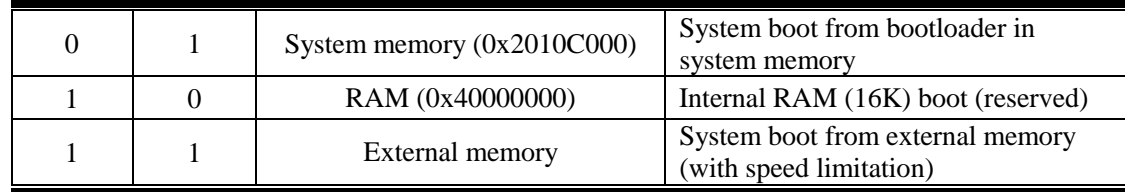

#### **ADDRESS ALLOT**

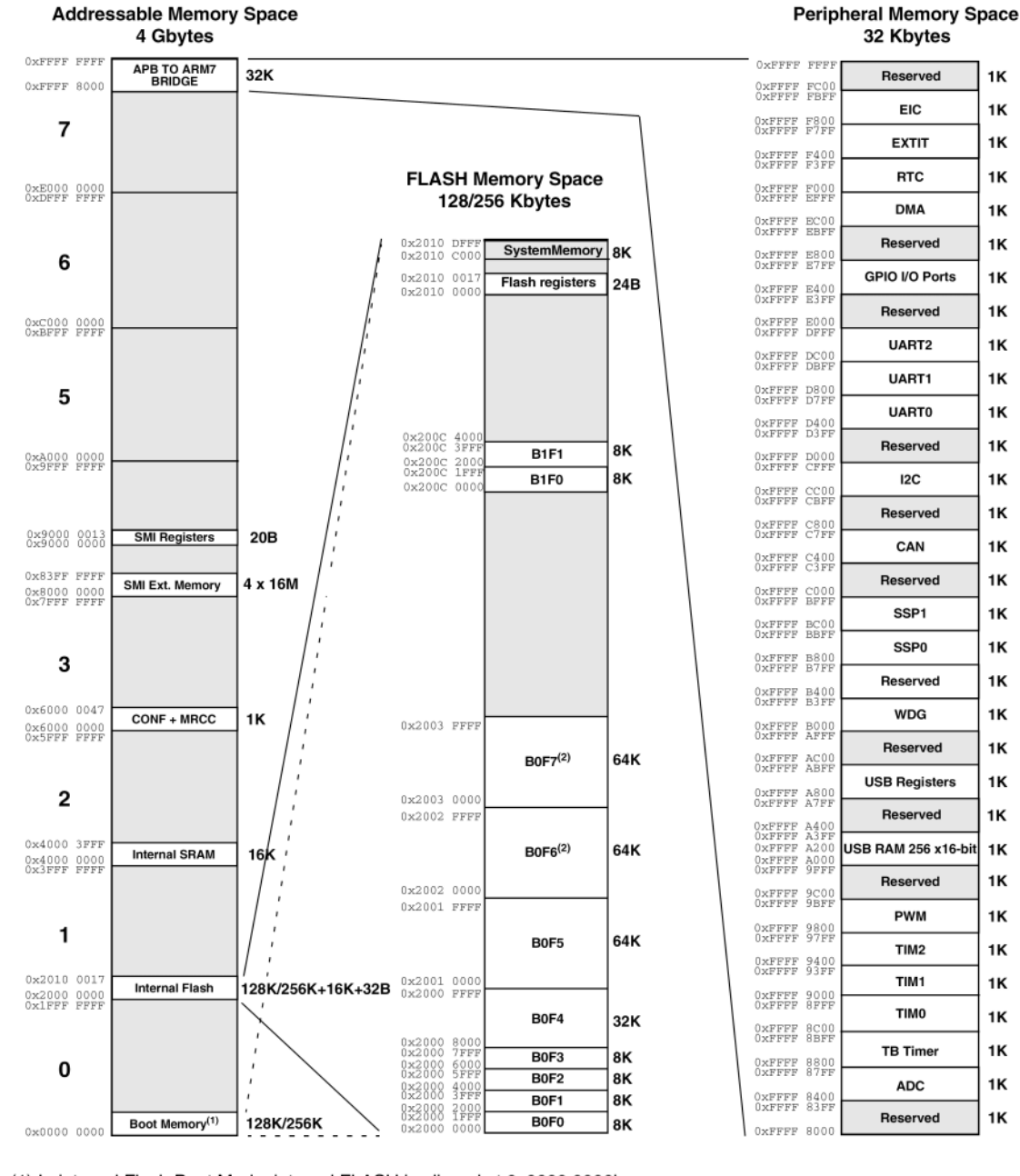

(1) In internal Flash Boot Mode, internal FLASH is aliased at 0x0000 0000h (2) Only available in STR750Fx2

Reserved

The 4GB address space of STR750FV2 is divided into several parts as above diagram. BANK0 of the Internal Flash is 256K.

Note: STR750FV2 provides four boot modes; please refer to **BOOT MODE SETTING**.

## **STR750F Series Microcontroller Function Block Diagram**

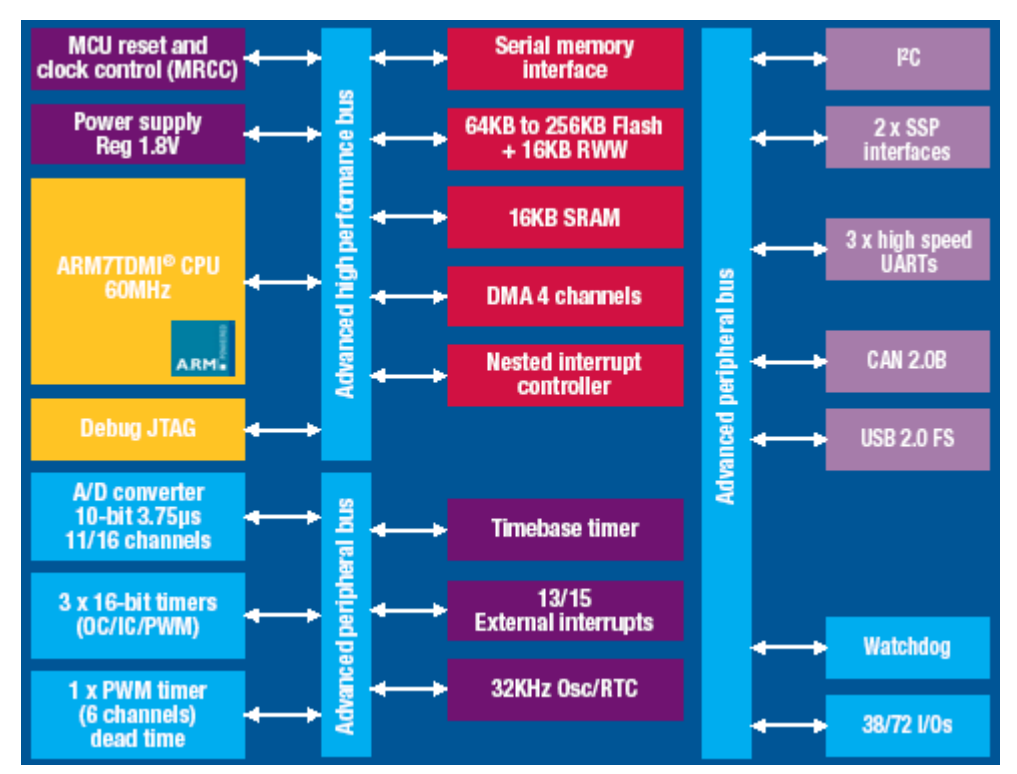

## **STR750F Series Device Summary**

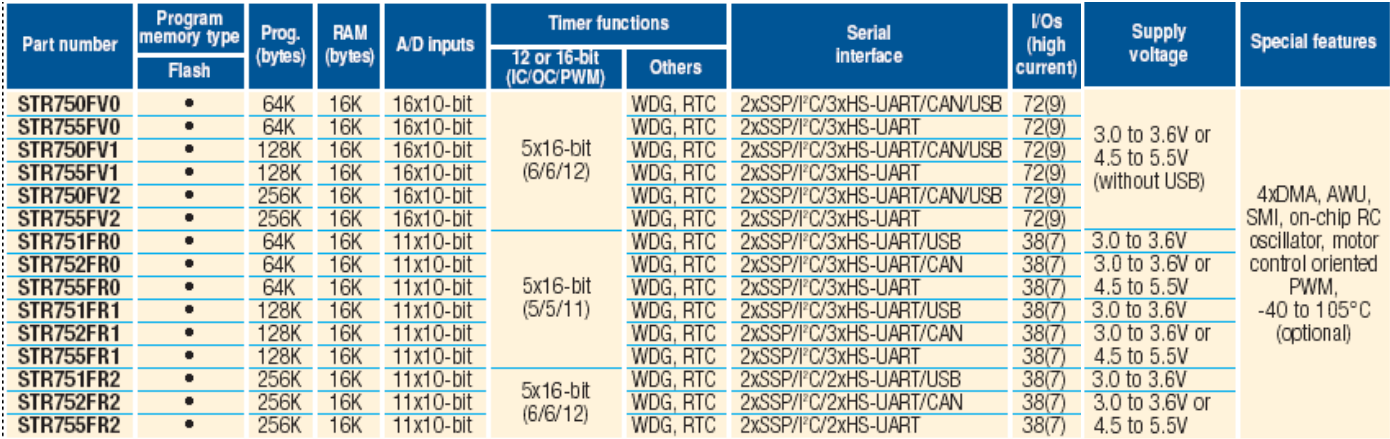

## **Software Examples**

Embest Provides plenty of software examples for this STDV750F evaluation board, all in source code. Each program has two versions to correspond respectively with ADS and Embest environments. Separately saved under the "ADS" and "Embest" sub-directories. The structure of the directories is as below:

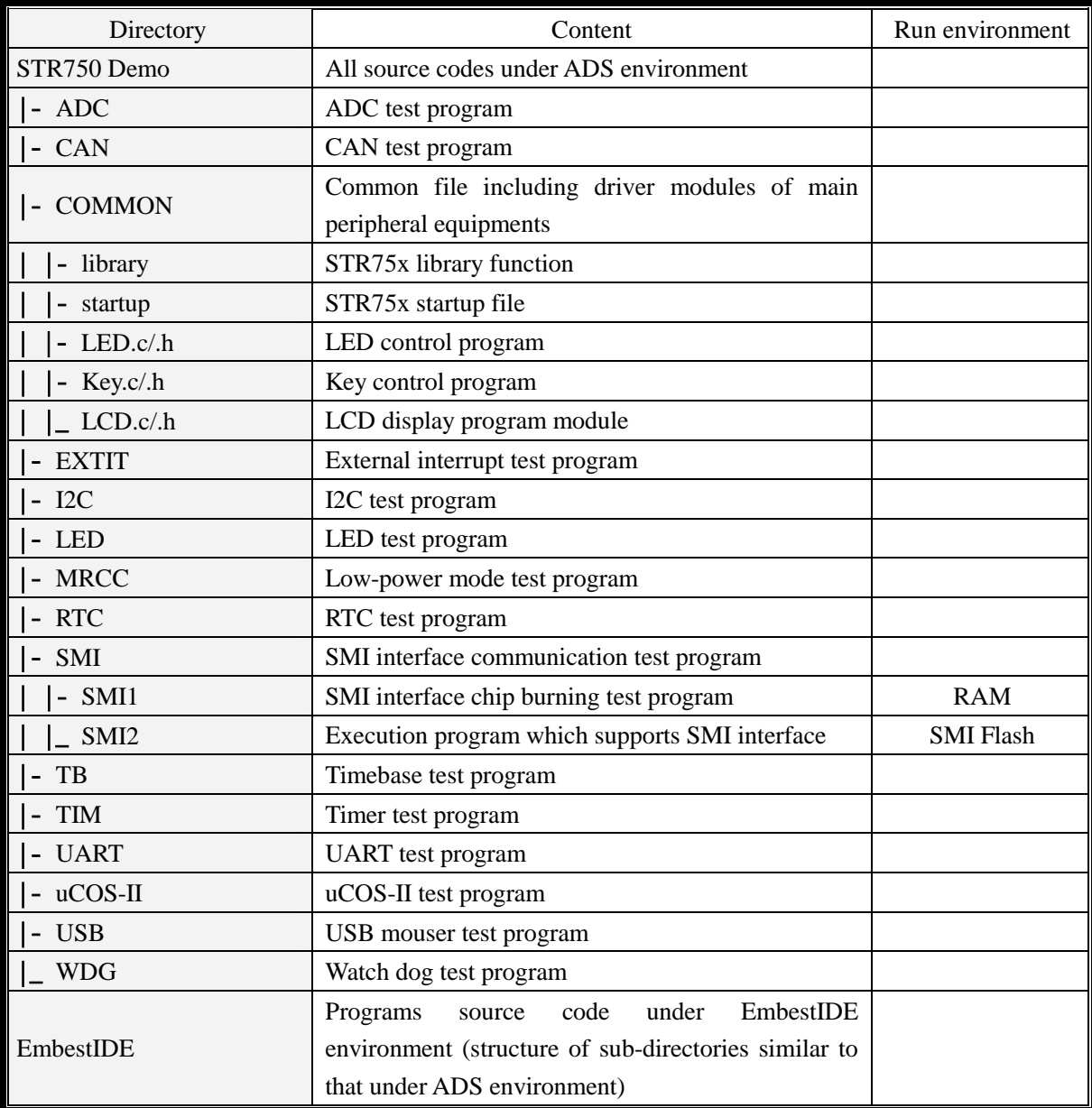

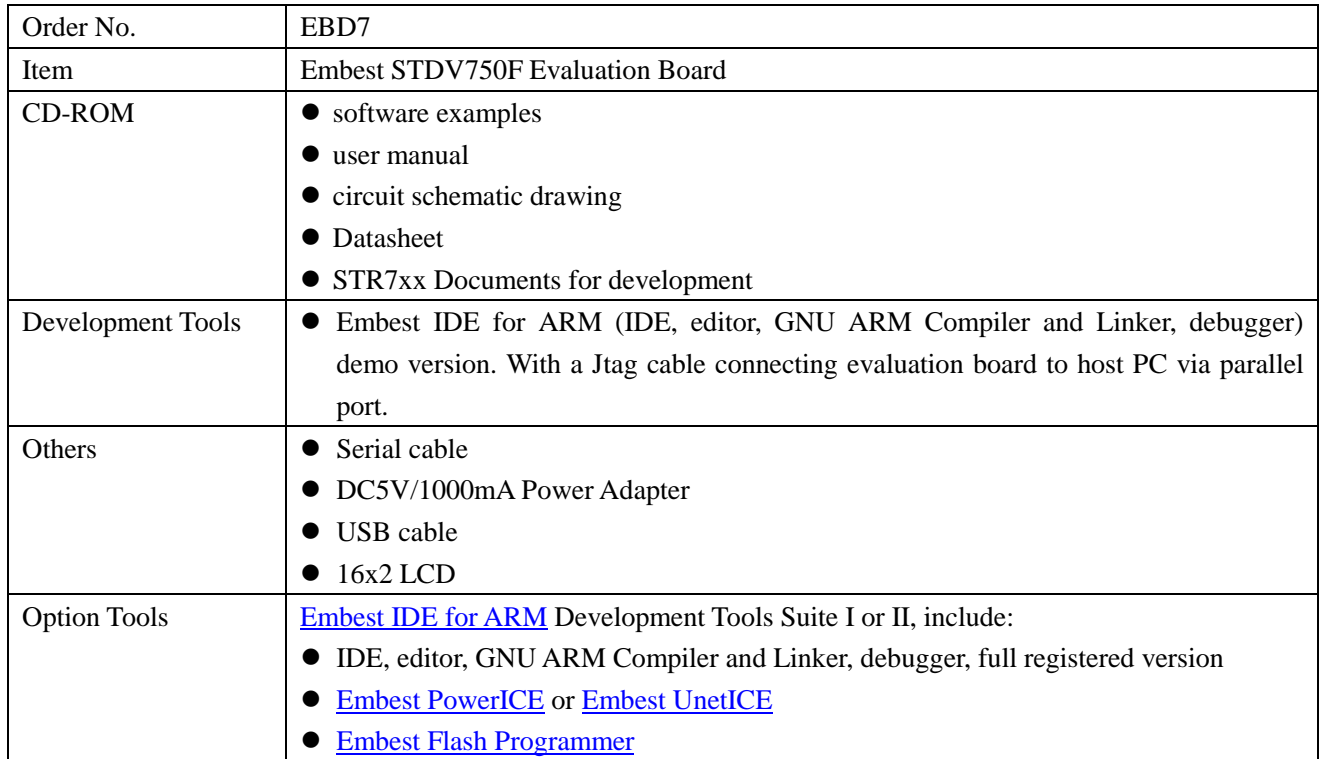

## **Order Information**

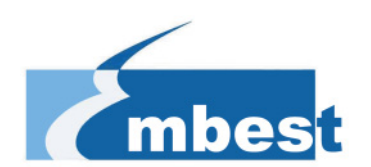

## **Embest Info&Tech Co., LTD.**

Room 509, Luohu Science&Technology Building, #85 Taining Rd., Shenzhen, Guangdong, China 518020 Tel: +86-755-25635656/25636285 Fax: +86-755-25616057 Email: [market@embedinfo.com](mailto:market@embedinfo.com)  [http://www.embedinfo.com](http://www.embedinfo.com/) [http://www.armkits.com](http://www.armkits.com/)